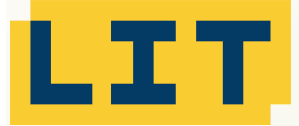

## **Industry Components**

**ICUST**

## LIT Komponenten für proALPHA USt-IdNr.-Prüfung

ICUST: Industry Component USt-IdNr.

**Qualifizierte Bestätigung der USt-IdNr. durch Prüfung beim Bundeszentralamt für Steuern, integriert in proALPHA. Erfüllt die geltenden, steuerlichen Anforderungen der Finanzverwaltung vom 1. Januar 2021.**

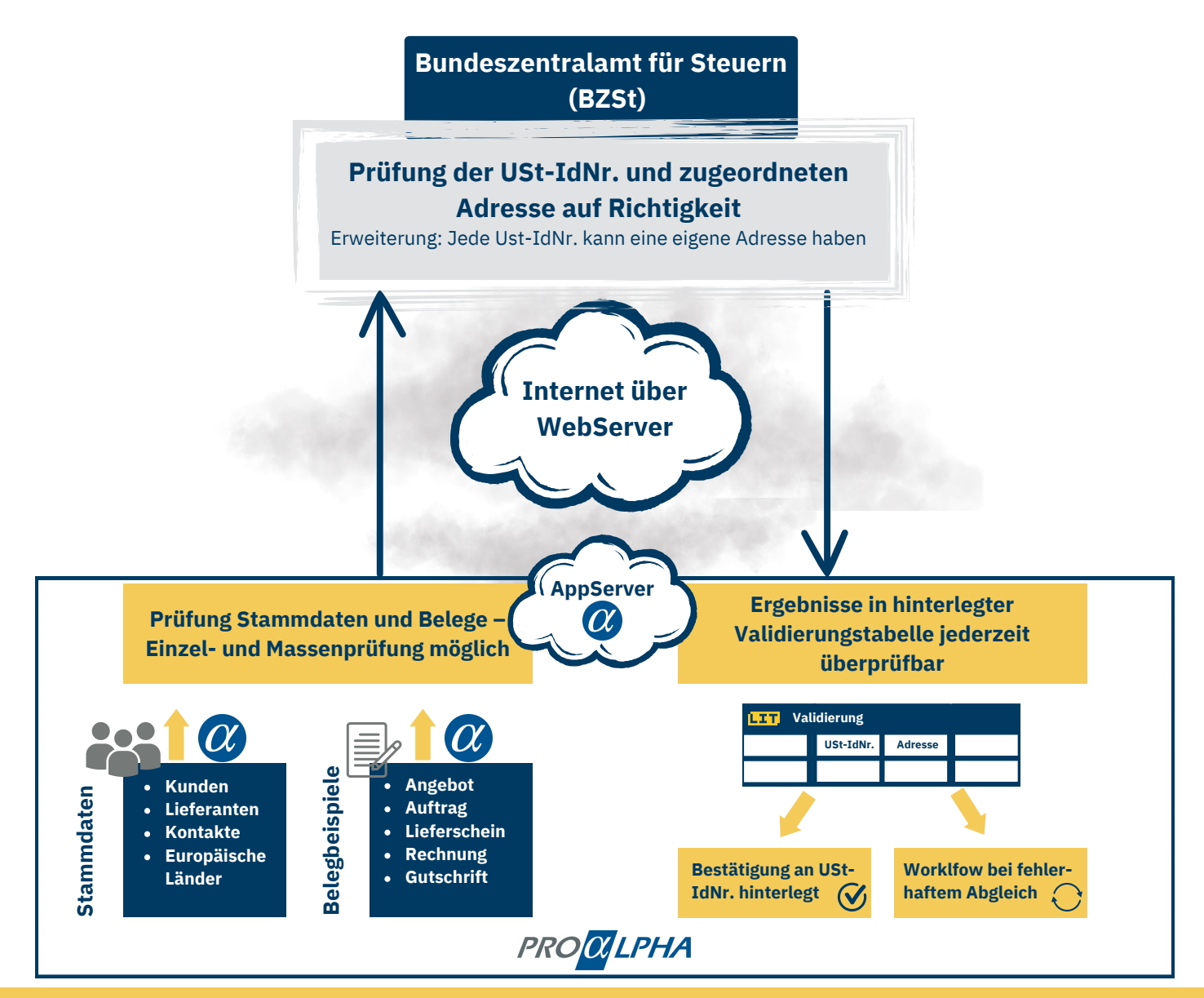

**Releasefähigkeit durch Wartung sichergestellt Ab proALPHA Version 7.1**

## Funktionen und Highlights für USt-IdNr.

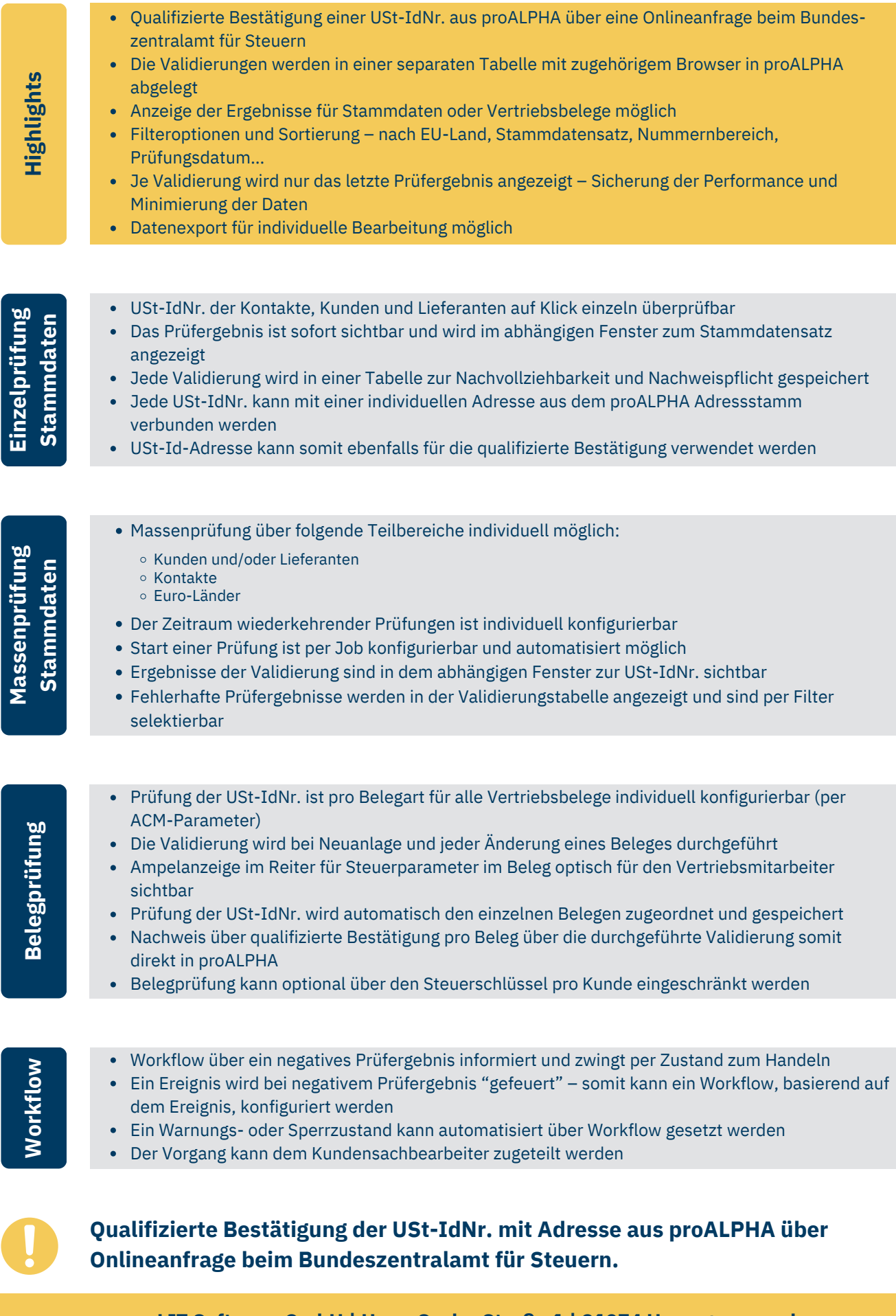

**LIT Software GmbH | Hans-Sachs-Straße 1 | 91074 Herzogenaurach**

**+49 911 376746-1000 info@lit-beratung.com www.lit-beratung.com**